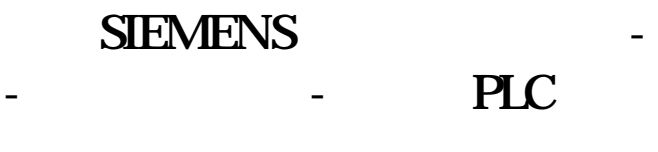

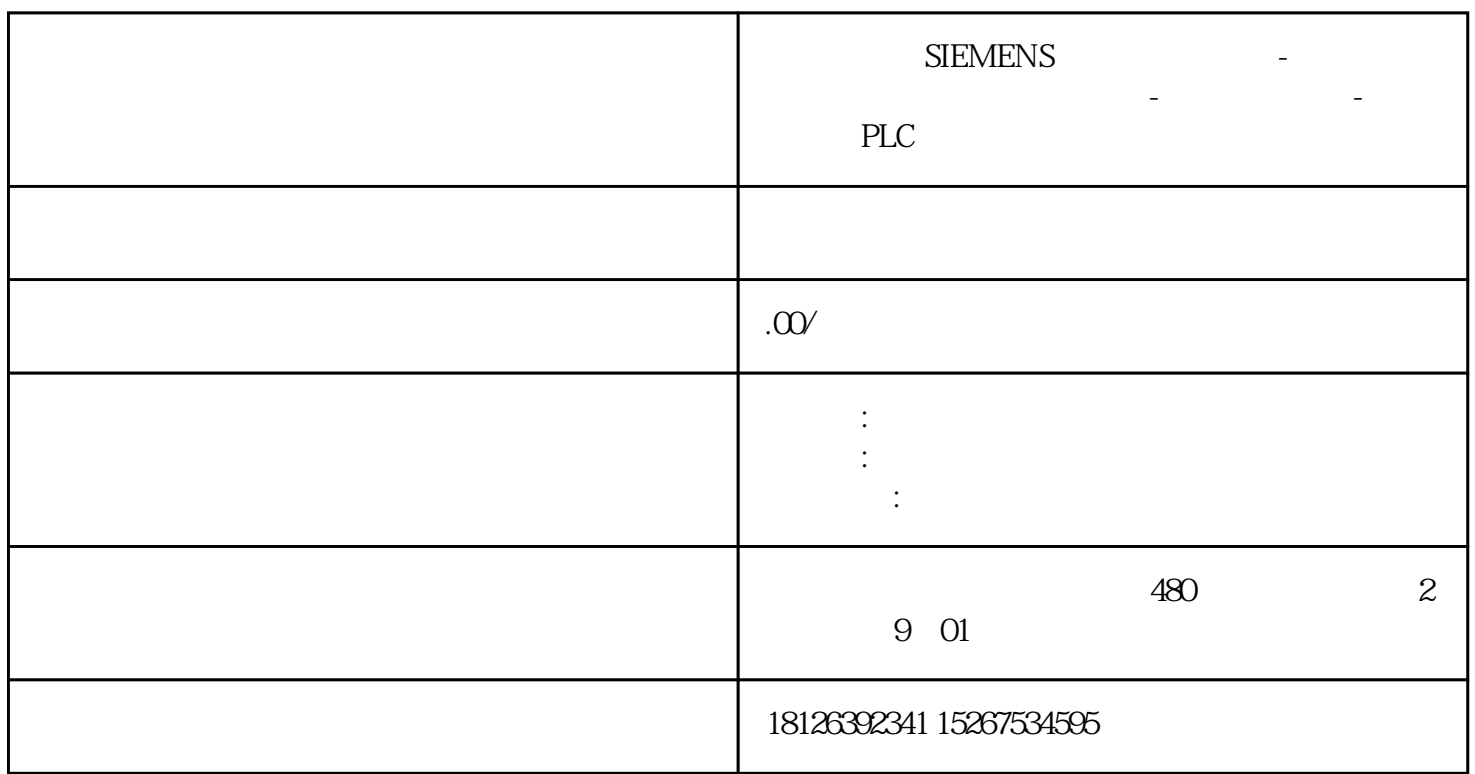

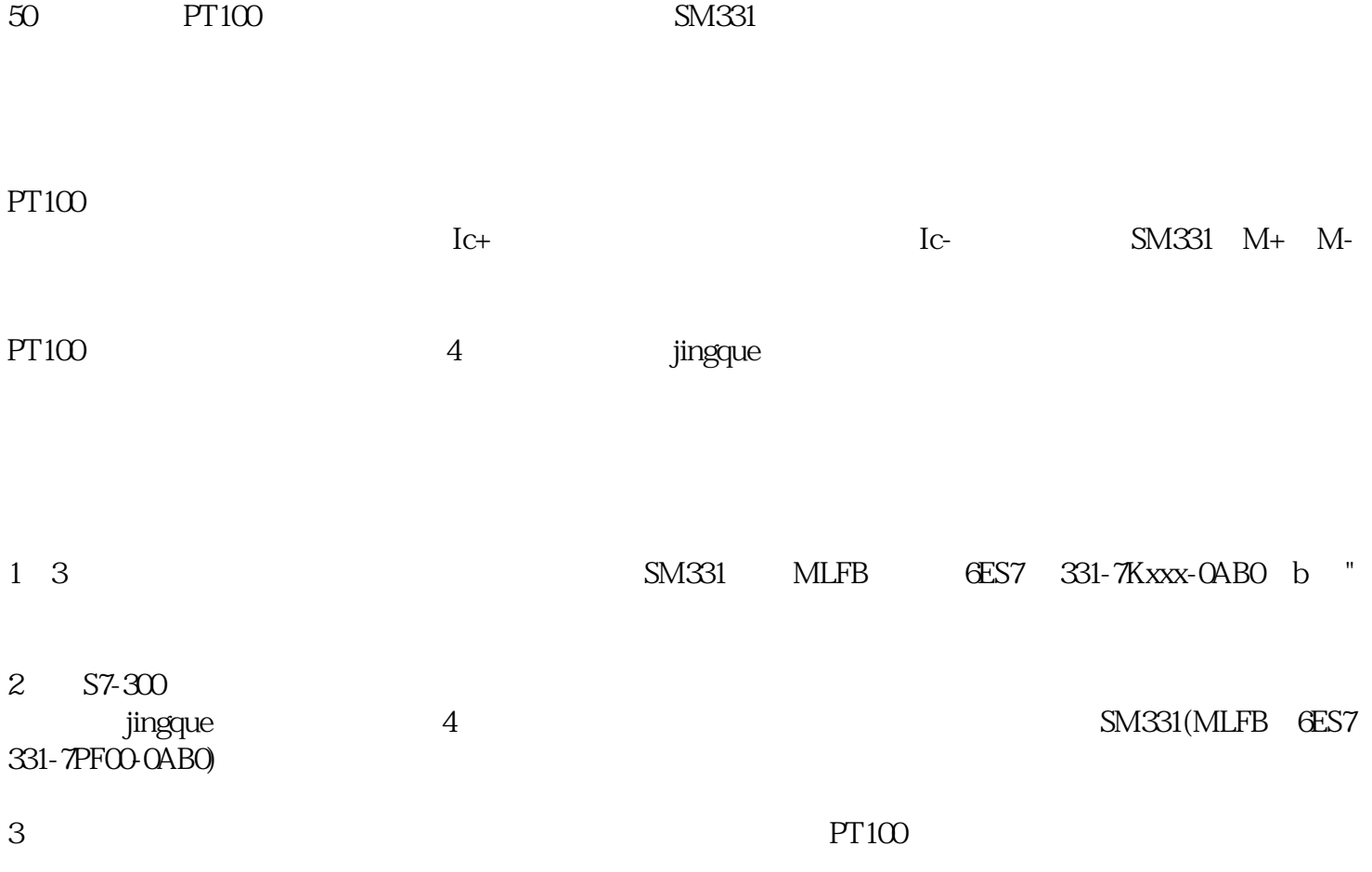

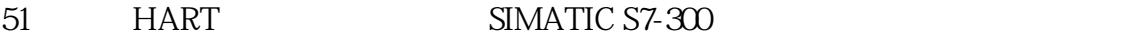

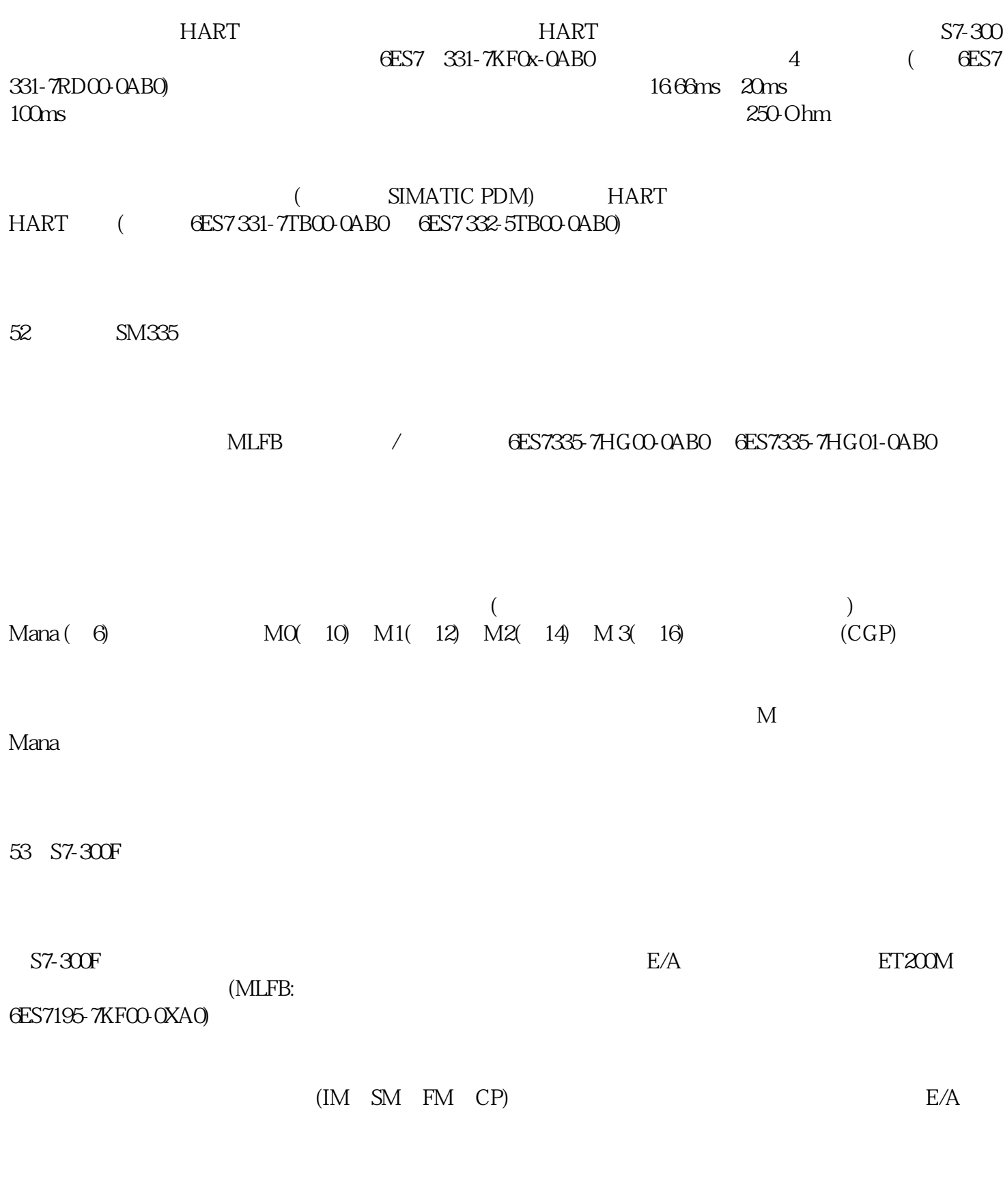

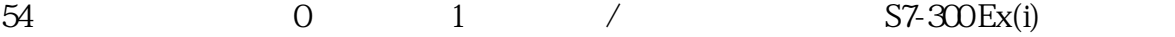

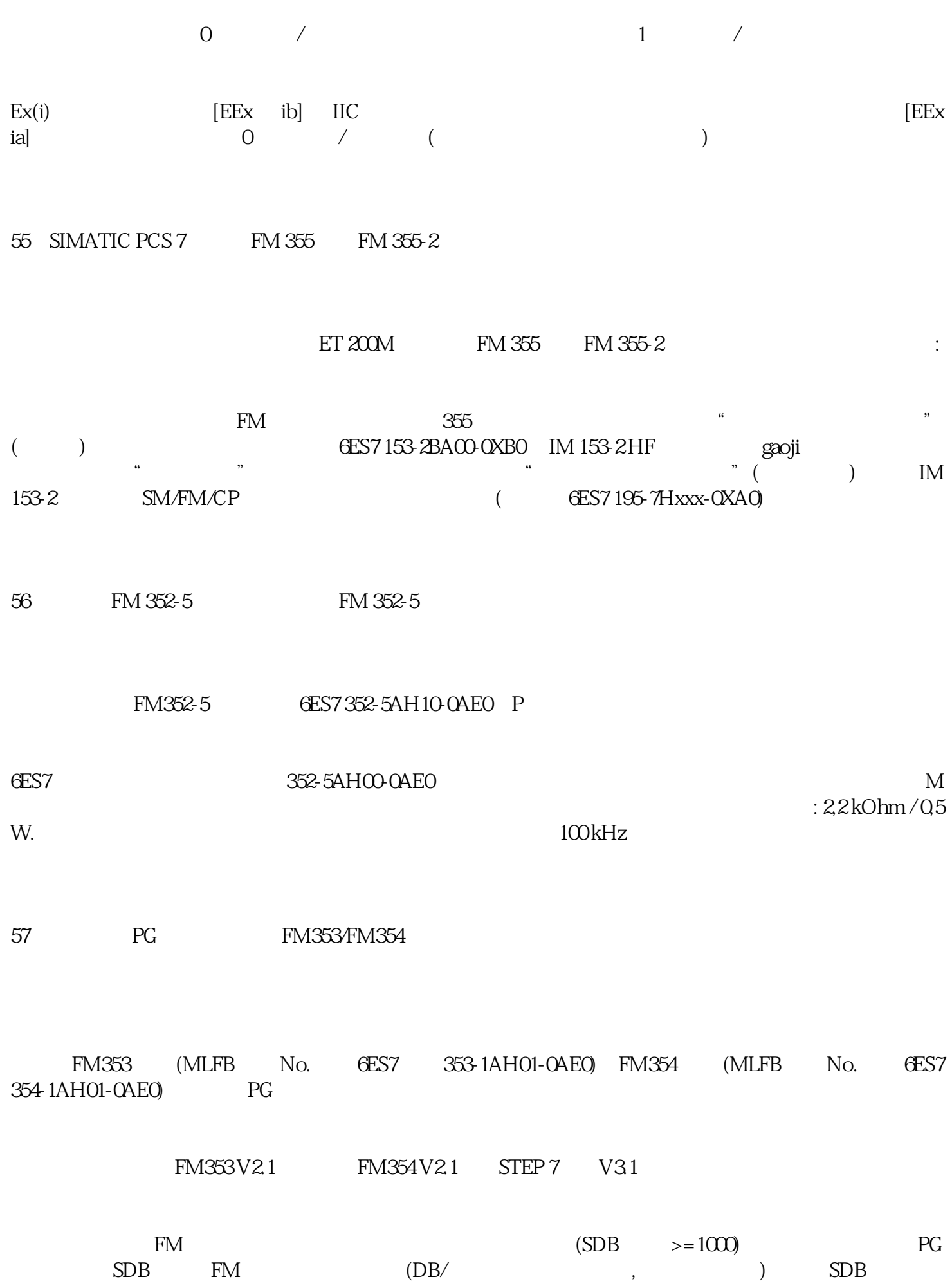

CPU CPU

58 FM 350-2 1/O

FM  $350-2$  I/O  $\cdot \cdot \cdot \cdot \cdot$   $\cdot \cdot \cdot \cdot \cdot$  $I/O$   $\qquad$   $\qquad$  为"Word"或"Dword"。如果参数化为"Dword",每个"用户类型"只能有一个计数值或测量值。 L PIW Word L PID Dword 59FM357 2 juedui ?

FM357-2 V3.2/V3.3 juedui FM357 2 V34 1) FM357 $2$ 2) FM357 2

3) FM357-2